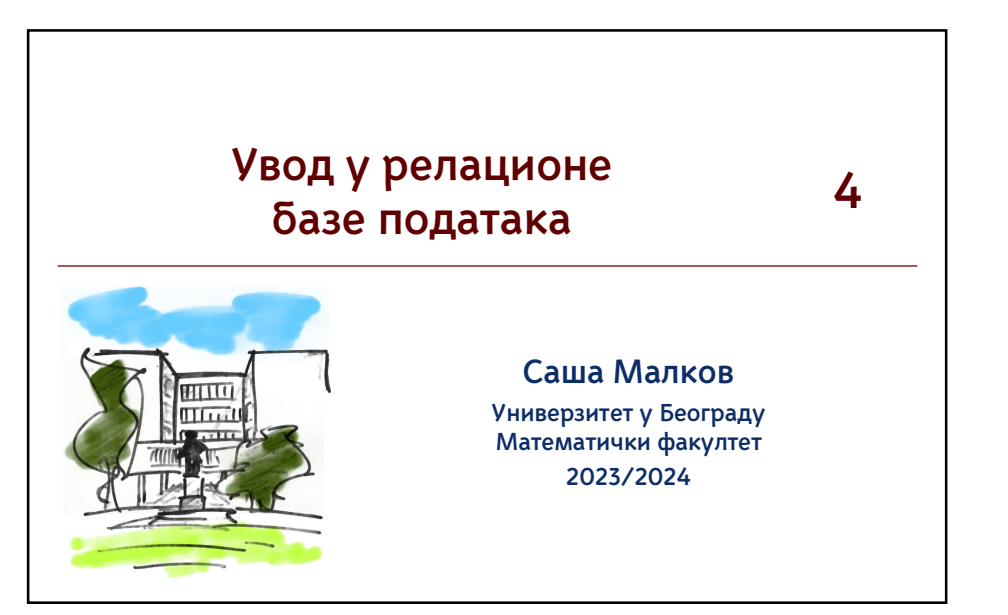

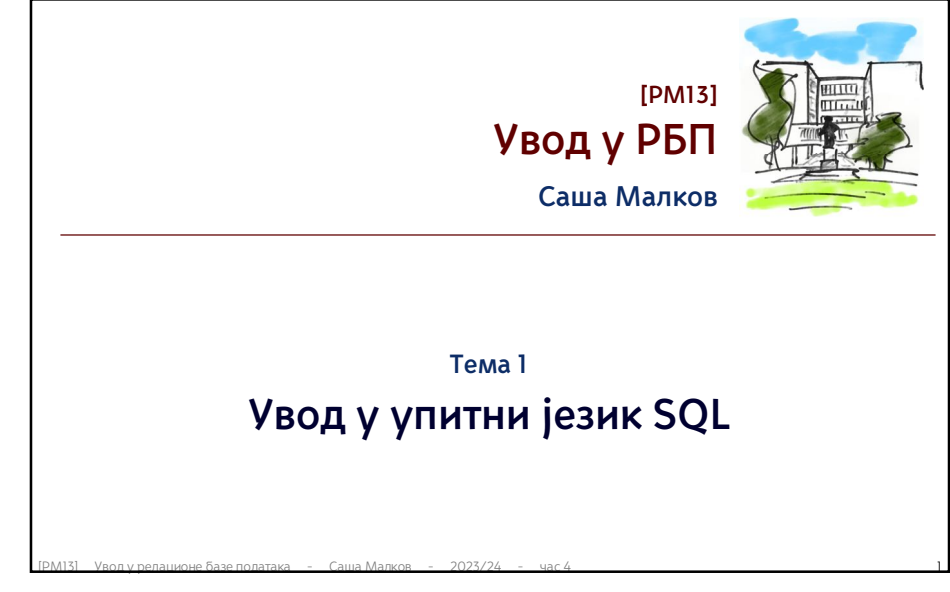

1

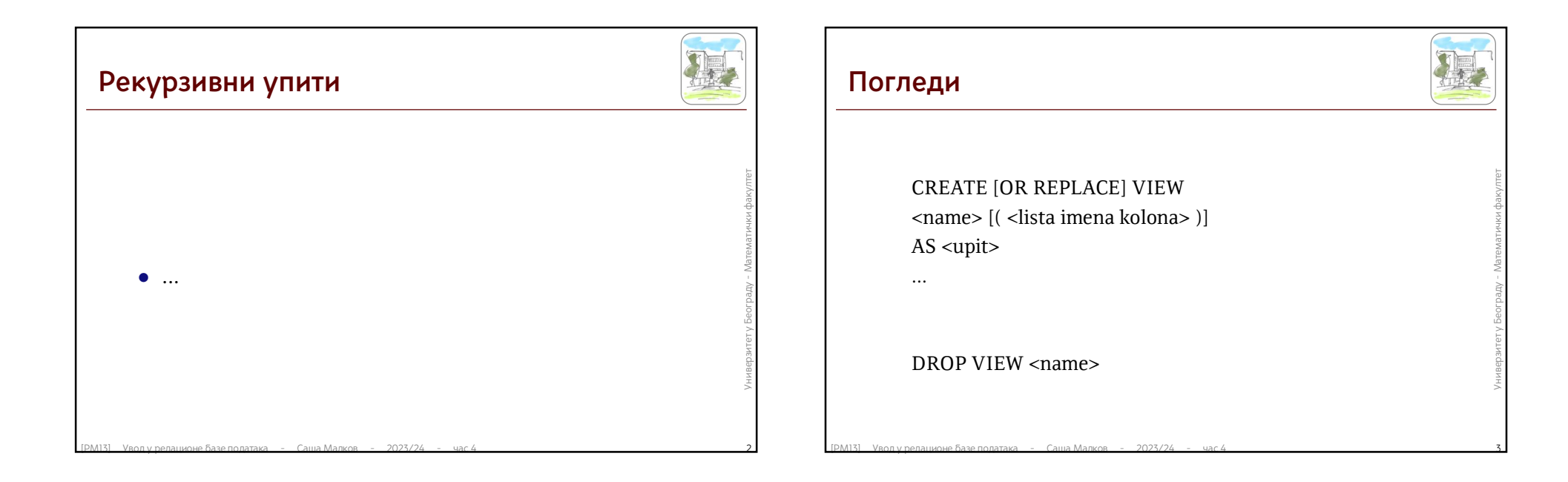

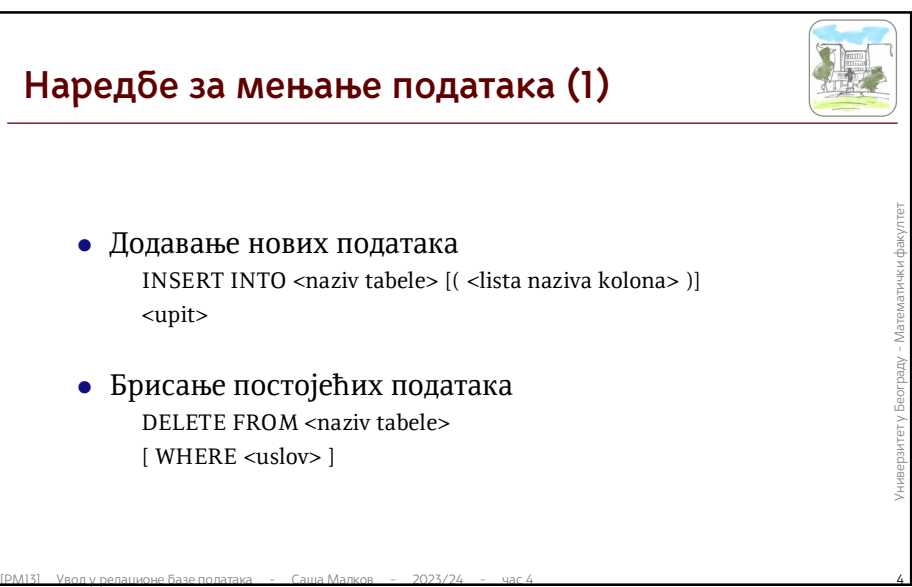

## **Наредбе за мењање података (2)**

- **ERMISI** VBO VERTHE VERTHE VERTHE VERTHE VERTHE VERTHE VERTHE VERTHE VERTHER VERTHER VERTHER VERTHER VERTHER VERTHER VERTHER VERTHER VERTHER VERTHER VERTHER VERTHER VERTHER VERTHER VERTHER VERTHER VERTHER VERTHER VERTHER Мењање постојећих податка UPDATE <naziv tabele> SET { <pojedinacne dodele> | <grupna dodela> } WHERE <uslov>
	- Појединачне доделе:  $\langle$  <ime kolone> =  $\langle$  =  $\langle$ izraz> $[$ ,  $\langle$  =  $\rangle$  =  $\langle$  =  $\langle$  =  $\langle$  =  $\rangle$  =  $\langle$  =  $\langle$  =  $\rangle$  =  $\langle$  =  $\rangle$  =  $\langle$  =  $\langle$  =  $\rangle$  =  $\langle$  =  $\rangle$  =  $\langle$  =  $\rangle$  =  $\langle$  =  $\rangle$  =  $\langle$  =  $\rangle$  =  $\langle$  =  $\rangle$  =  $\langle$  =  $\rangle$
	- Групна додела: ( <lista kolona> ) = <upit>

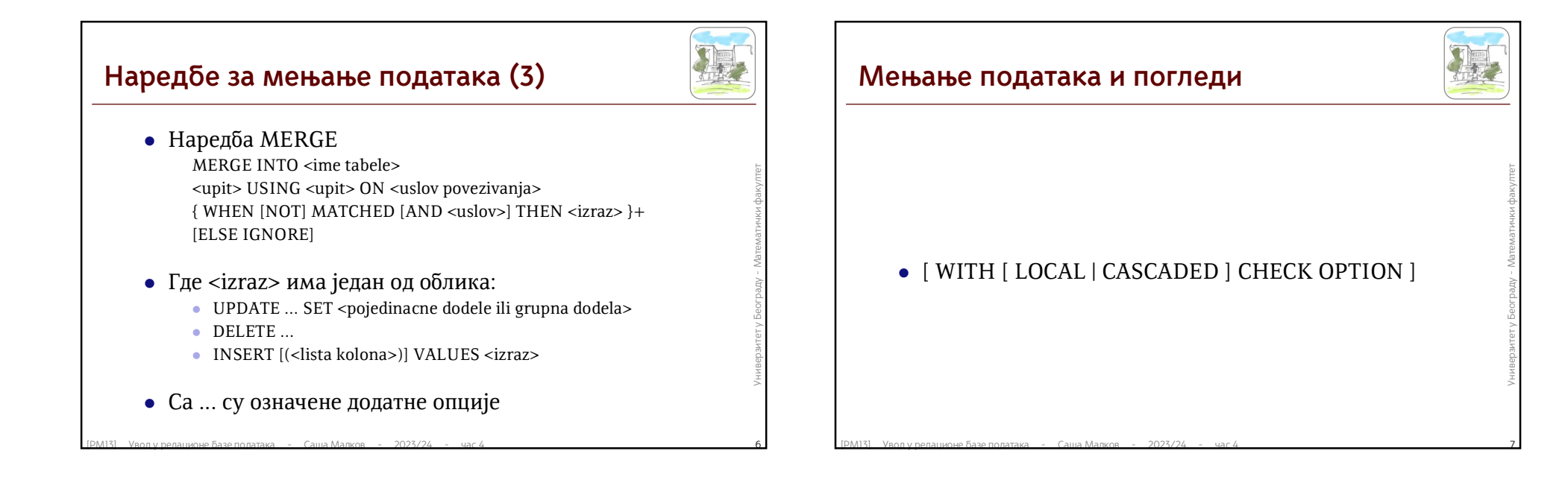

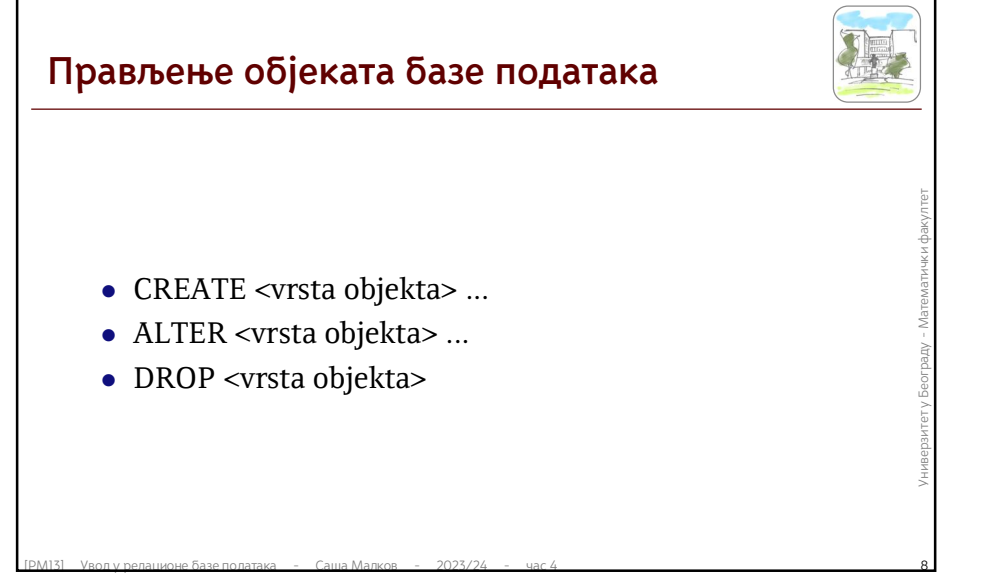

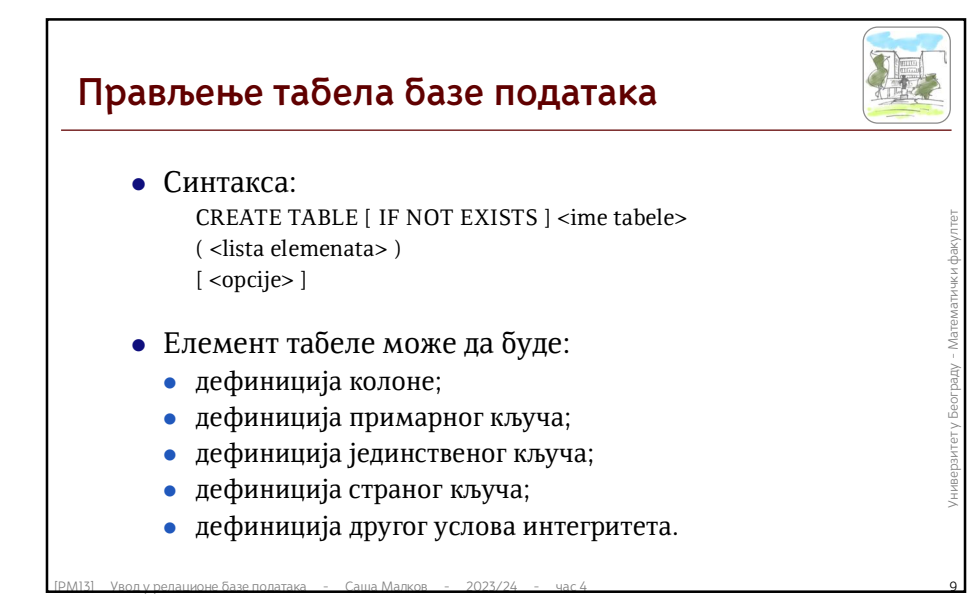

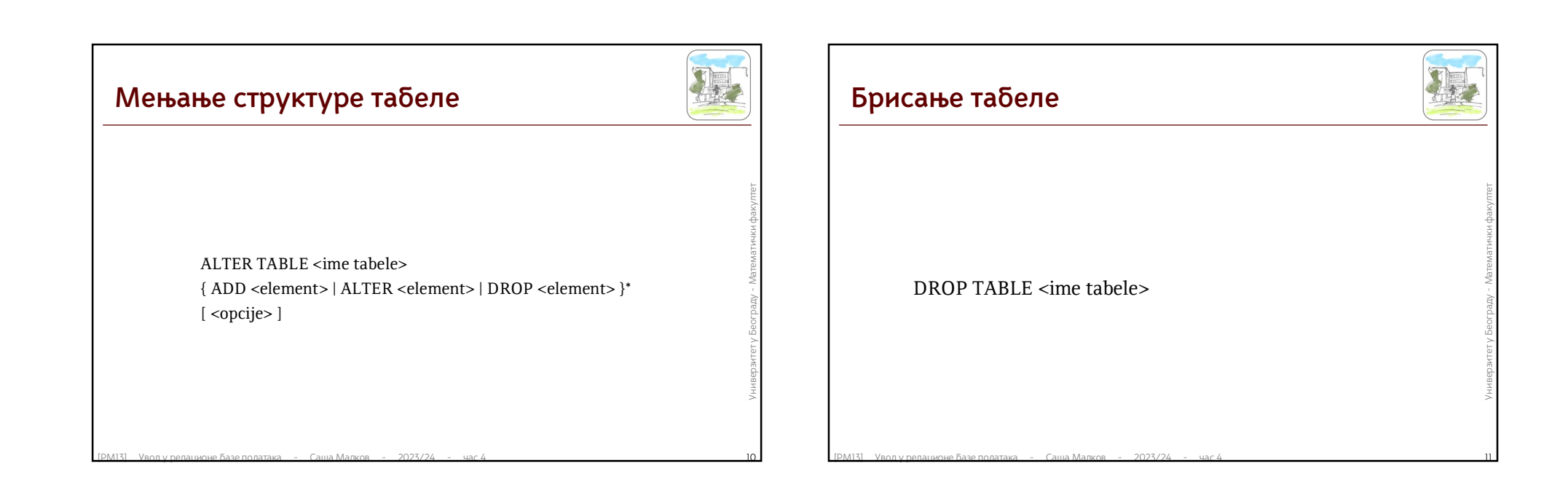

## **Литература за тему**

- Документација за *DB2 11.5*:
	- онлајн:
- **Документација за**  $DB2$  **11.5:**<br>
онлајн:<br>
https://www.ibm.com/support/knowledgecenter/SSEPGG\_11.5.0<br>
 $\Pi \Phi$ :<br>
https://www.ibm.com/support/pages/node/627743<br>
https://www.ibm.com/support/pages/node/627743<br>
 $\frac{1$  https://www.ibm.com/support/knowledgecenter/SSEPGG\_11.5.0
	- $\bullet$  ПДФ:
		- https://www.ibm.com/support/pages/node/627743